# **LIMIT**

## Applies to

Combo box, edit table, list box, edit line, edit box.

### **Description**

Returns count of items in a control. For an edit table control, the LIMIT property returns a count of columns, with a count of rows @FM-delimited from that column value. For example, an edit table that has three columns with two rows in each column will return 3:@FM:2. You can use Set\_Property to limit the length of the text that the user can enter into an edit control (edit line or edit box).

#### Usage

itemcount = **Get\_Property** (objectname, **"LIMIT"**)

itemcount = **Set\_Property** (objectname, **"LIMIT"**, limit)

#### Returns

Values returned by Get\_Property:

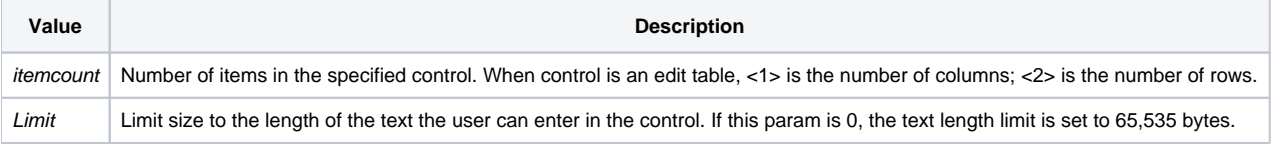